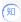

# How to configure the number of routes for BGP load balancing?

Switches Routers 韩秉政 2020-09-23 Published

How to configure the number of routes for BGP load balancing?

Use balance to enable load balancing and set the maximum number of BGP ECMP routes for load balancing.

BGP load balancing is disabled by default

## Command:

balance [ ebgp | eibgp | ibgp ] number undo balance [ ebgp | eibgp | ibgp ]

## Views:

BGP IPv4 unicast address family view

BGP-VPN IPv4 unicast address family view

BGP IPv6 unicast address family view

BGP-VPN IPv6 unicast address family view

BGP IPv4 multicast address family view

BGP IPv6 multicast address family view

## Examples:

In BGP IPv4 unicast address family view, enable load balancing and set the maximum number of BG

P ECMP routes used for load balancing to 2

[Device] bgp 100

[Device -bgp-default] address-family ipv4 unicast

[Device -bgp-default-ipv4] balance 2